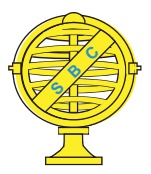

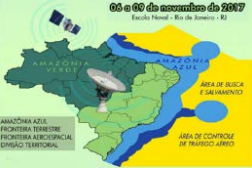

# **A UTILIZAÇÃO DE MAPAS TEMÁTICOS ANALÍTICOS COMO SUBSÍDIO À ANÁLISE ESPACIAL EM SIG**

*T. S. Oliveira<sup>1</sup> , A. J. Salomão Graça1,3 , C. F. Mannarino<sup>2</sup>*

<sup>1</sup>Universidade do Estado do Rio de Janeiro (UERJ), Brasil <sup>2</sup> Escola Nacional de Saúde Pública Sergio Arouca (FIOCRUZ), Brasil <sup>3</sup>Universidade Federal do Rio de Janeiro (UFRJ), Brasil

**Comissão III - Cartografia**

# **RESUMO**

Os resíduos sólidos urbanos (RSU's) tornaram-se um dos maiores problemas das gestões públicas, uma vez que, com o passar do tempo a sua produção vem aumentando ao passo que diminui a disponibilidade de áreas para sua disposição final. Refletindo sobre esse problema atual buscou-se compreender sobre a Incineração, método de tratamento para redução de peso dos resíduos sólidos urbanos encaminhados para o Aterro Sanitário. Em virtude disso, o presente trabalho busca apresentar a elaboração de mapas temáticos analíticos para representar fatores ambientais que influenciam na escolha de áreas favoráveis ou não para a locação de um Incinerador de Resíduos Sólidos Urbanos Fictício. A área proposta para a execução dessa pesquisa é um recorte territorial administrativo da cidade do Rio de Janeiro denominado Área de Planejamento, nesse caso especial foi escolhida a Área de Planejamento 5 (AP5). Os mapas temáticos quantitativos foram construídos para evidenciar com uma boa qualidade cartográfica os condicionantes climáticos, geomorfológicos, geotécnicos e hidrológicos que serão relevantes no apoio a tomada de decisão.

**Palavras chave:** Resíduos Sólidos Urbanos (RSU), Cartografia Temática, Análise Multicritério, Mapas Temáticos Analíticos.

# **ABSTRACT**

Municipal Solid Waste (MSW) has become one of the major problems of public administrations, since over time it has increased its production and reduced the availability of areas for final disposal. Reflecting about that current problem one searched to understand the Incineration, method of treatment for reduction of weight of the municipal solid waste directed for a landfill. Due to this, the present work seeks to present the thematic analytical maps about the environmental factors that impact the choice of favorable or non-favorable area, to receive a sham Municipal Solid Waste Incinerator. The area proposed for the implementation of this research is a territorial administrative clipping of the city of Rio de Janeiro called planning area, in this special case was chosen the Planning Area 5. Quantitative thematic maps were constructed to show with a good quality the climatic constraints, geomorphological cartography, geotechnical and hydrological that would be relevant in supporting decision-making.

**Keywords:** Municipal Solid Waste (MSW), Thematic Cartography, Multicriteria Analysis, Analytical Thematic Maps.

### 1- INTRODUÇÃO

Devido ao crescimento populacional e de consumo no Brasil nas últimas décadas, principalmente nos grandes centros urbanos, o destino dos resíduos sólidos urbanos tornou-se um grande problema ambiental e de saúde pública. O Panorama dos Resíduos Sólidos no Brasil feito pela ABRELPE apresenta que foram coletadas, no ano de 2015, 198.750 toneladas/dia de resíduos sólidos urbanos no país, (ABRELPE, 2015). A grande geração per capita de dejetos descartados, atrelada ao crescimento

populacional, eleva a produção de resíduos, fazendo-se necessárias áreas maiores para a instalação de aterros sanitários. Portanto, com o passar dos anos, a solução de utilizar aterros sanitários para destinação final de toda a quantidade de resíduos gerados sem que eles passem por um tratamento, onde possa haver a diminuição do peso encaminhado para o aterro, tem se tornado insustentável.

Perante esse contexto apresentado, uma opção para redução do volume de resíduos sólidos urbanos a ser enviado para um aterro é o seu tratamento por meio

da Incineração, onde os resíduos são submetidos a uma queima em condições controladas.

Para avaliação de áreas favoráveis a implantação de um Incinerador de Resíduos Sólidos Urbanos utilizou-se um conjunto de métodos de análise espacial atrelados a lógica de análise multicritério, sendo escolhido para nortear esse projeto o Processo de Análise Hierárquica – AHP (Oliveira *et al.*, 2012; Oliveira, 2017). Para a espacialização das variáveis consideradas relevantes a implantação de um incinerador, e para a construção dos mapas temáticos elaborados no trabalho utilizou-se um Sistema de Informação Geográfica – SIG como ferramenta de apoio a tomada de decisão.

Para modelagem do cenário são necessários mapas temáticos analíticos. Esses por sua vez são mapas estatísticos baseados em hierarquização e classificação de dados, com o intuito de expressar a variabilidade temática de uma informação dentro do espaço investigado. No raciocínio analítico da cartografia temática, os mapas estáticos envolvem um comprometimento dirigido à análise do espaço geográfico, mobilizando procedimentos de classificação, de combinação e de busca das explicações sobre fatos ou fenômenos entrevistos na realidade (Martinelli e Machado-Hess, 2014). os quais são elaborados com os dados referentes aos critérios importantes para a locação da planta de incineração, envolvendo fatores socioambientais como direção e intensidade dos ventos, distribuição da pluviosidade, distribuição da população residente, entre outros. Esses mapas temáticos analíticos gerados, a priori, como subprodutos basearam-se em métodos temáticos consagrados na literatura como: isolinhas, orientação de fluxos, cartodiagramas, pontos de contagem, e oriundos de consultas espaciais muito usuais em SIGs como o caso do mapa buffer para a hidrografia.

### 2- OBJETIVOS

O objetivo do trabalho foi utilizar um Sistema de Informação Geográfica (SIG), para espacializar as variáveis ambientais (vento, chuva, relevo e hidrografia) importantes para a localização de um Incinerador. Essa espacialização atrelada ao resultado obtido com o AHP determinarão áreas mais favoráveis para a implantação de um Incinerador de Resíduos Sólidos Urbanos na AP5, área estudada.

#### 3- MATERIAIS E MÉTODOS

Determinar as possíveis áreas para localizar um incinerador de resíduos sólidos urbanos é uma tarefa complexa e demanda uma análise extensiva de diversos fatores. Os critérios utilizados na avaliação de favorabilidade para implantação de um incinerador fictício foram escolhidos pela disponibilidade de dados e relevância no processo de avaliação de áreas que

dispunham dos requisitos necessários para o funcionamento de uma planta de Incineração.

Para o presente trabalho foram considerados como critérios ambientais relevantes para a localização de uma planta de incineração a direção e velocidade dos ventos, a pluviosidade, a disponibilidade de corpos hídricos próximos e o relevo da região.

A aquisição dos dados tabulares foi realizada em órgãos públicos como: INMET (pluviosidade e intensidade dos ventos). Para os corpos hídricos foi utilizada a base cartográfica vetorial, em formato *shapefile*, disponibilizada pelo Instituto Pereira Passos – IPP (produzida no ano de 2014, referenciada ao Datum SIRGAS 2000).

Quanto a altimetria e morfologia do relevo, a mesma foi adquirida a partir dos dados da Missão SRTM, com resolução espacial de 30m. Esse material foi obtido no acervo cartográfico digital do Laboratório de Cartografia do Departamento de Geografia da (Geocart UFRJ).

Para dar sequência no trabalho procedeu-se à importação de todos os dados recolhidos, para o ambiente SIG, onde foi utilizado o *software ArcGIS 10.3*. Nesse ambiente foi realizado o tratamento e manipulação espacial de forma a preparar os dados para a análise final, a álgebra de mapas.

### 3.1- Pluviosidade

Os dados de pluviosidade utilizados no trabalho foram das estações metereológicas Vila Militar, Seropédica e Marambaia. Foram selecionados os dados do ano de 2016, considerando desde o dia 01/01/02016 até o dia 26/11/2016, último dia antes da geração do mapa.

O mapa de isoietas foi elaborado com os valores da média de pluviosidade anual de cada estação. As isoietas foram geradas com espaçamento de 1m.

### 3.2- Ventos

Para elaborar o mapa de vento, inicialmente, foi preciso estudar e trabalhar com dados tabulares. Foram selecionados os dados das três estações metereológicas do INMET mais próximas da região da AP5: Vila Militar, Seropédica e Marambaia. O período trabalhado foi o mesmo dos dados de pluviosidade.

Como os dados de vento são muito variáveis, para que se obtivesse um mapa mais próximo à realidade, primeiro, foi necessário analisar os dados tabulares obtidos através do *software WRPLOT* – versão 7.0.0. O *WRPLOT* é um *software* livre, pode-se fazer o download através da seguinte direção: [<http://www.weblakes.com/download/freeware.html>](http://www.weblakes.com/download/freeware.html).

Obtidas as informações sobre qual a direção e a velocidade média do vento em cada estação, o passo seguinte foi reunir estes dados com os dados georreferenciados da localização das estações meteorológicas. Com os dados inseridos no aplicativo foi feita a interpolação dos valores de velocidade e direção dos ventos (Figura 1).

Para melhor visualização do comportamento do vento foi feita uma maior distribuição de pontos com a distância de 1km entre eles.

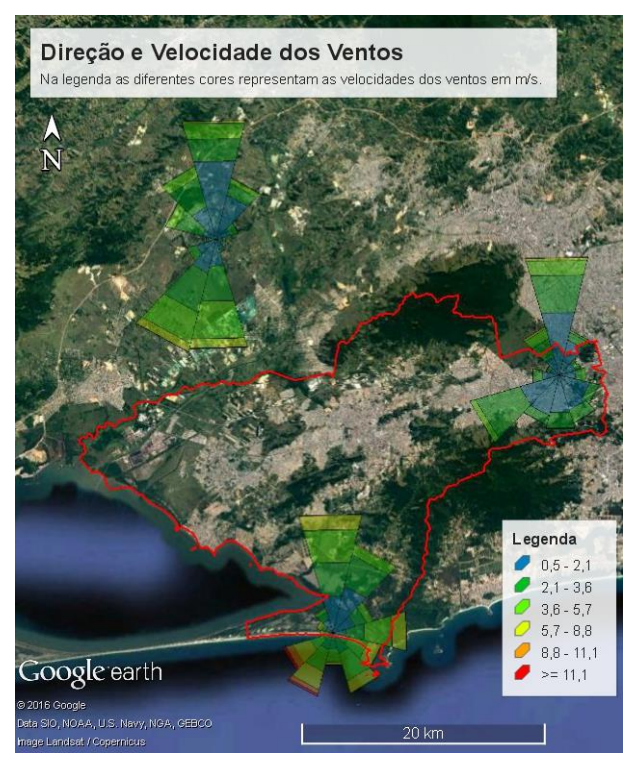

Fig. 1 - Comportamento dos ventos na área de estudos. Fonte: Oliveira (2017).

O comportamento dos ventos é representado pela malha de pontos através dos valores que são atribuídos a cada ponto. Para a modelagem cartográfica dessa informação fez-se o uso da variável visual orientação, ficando assim a direção dos ventos definida pelo ângulo da seta, enquanto a velocidade é definida pelo tamanho/cor do símbolo (seta). A localização das estações meorológicas foi expressa por símbolos pontuais qualitativos, denominado pictogramas (Fiori, 2014).

#### 3.3- Corpos Hídricos

No presente trabalho os corpos hídricos são considerados os receptores do efluente líquido tratado. Consequentemente é interessante que o incinerador disponha de canais fluviais próximos a fim de reduzir despesas com o descarte do subproduto tratado.

Para a elaboração do mapa de influência dos corpos hídricos, foi utilizado raio de 500m. Tal valor

foi definido com base em consulta à especialistas, já que não existem normas técnicas no Brasil a respeito do assunto.

Na sequência foi preciso fazer a reclassificação do raster para que no mapa resposta, aparecerá colorido a área considerada de influência, ou seja, a área que está dentro do raio de 500m.

#### 3.4- Declividade/ Relevo

Para o mapa de declividade, usou-se a imagem da Missão SRTM. Em sequência, gerou-se um raster onde o valor de cada pixel corresponde a declividade naquela região. A declividade é apresentada em forma de porcentagem pois facilita a compreensão de como é o relevo da região.

A classificação do relevo foi feita baseada nos valores clinográficos da Tabela 1, elaborados pela EMBRAPA (1979).

| DECLIVIDADE (%) |
|-----------------|
| $0 - 3$         |
| $3 - 8$         |
| $8 - 20$        |
| $20 - 45$       |
| $45 - 75$       |
| > 75            |
|                 |

TABELA 1- CLASSIFICAÇÃO DO RELEVO

Entre os tipos de classes de relevo elaborados pela EMBRAPA (1979) só são considerados apropriadas para a implantação de um incinerador, de acordo com especialistas, as classes: plano, suave ondulado e ondulado. Diante desse fato foi feita a reclassificação do raster, entre áreas apropriadas ou não.

### 4- RESULTADOS E DISCUSSÃO

O primeiro mapa a ser elaborado foi o de Intensidade das Chuvas, representado pela Figura 2. Nesse mapa é possível verificar que a maior incidência de chuvas ocorre na direção Nordeste. Acredita-se que isso é devido as correntes de ventos provenientes da Baía de Sepetiba (direção oeste para leste) carregarem as nuvens em direção oposta à Baía.

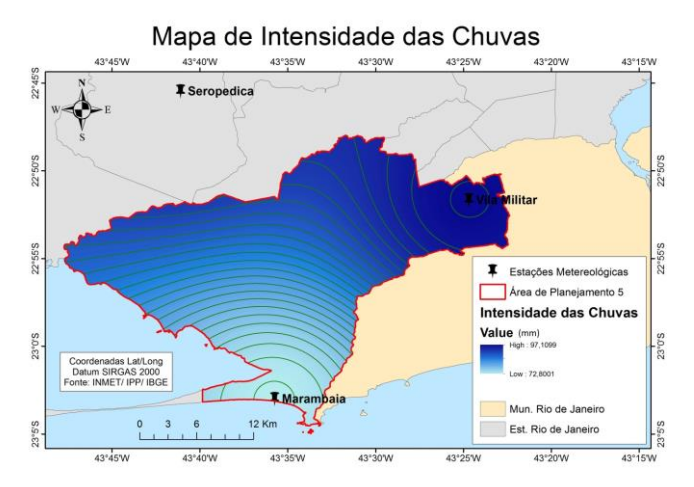

Fig. 2 - Intensidade das Chuvas. Fonte: Oliveira (2017).

O segundo mapa a ser elaborado foi o mapa dos ventos, Figura 3. É possível verificar que na estação Vila Militar, a localizada mais a leste, o vento tende a desviar do relevo que se encontra na direção noroeste. Na estação Marambaia, a que se encontra mais ao sul, apresenta maior incidência de vento na direção norte, devido ao fato dela fazer fronteira com o Oceano Atlântico e a Baía de Sepetiba.

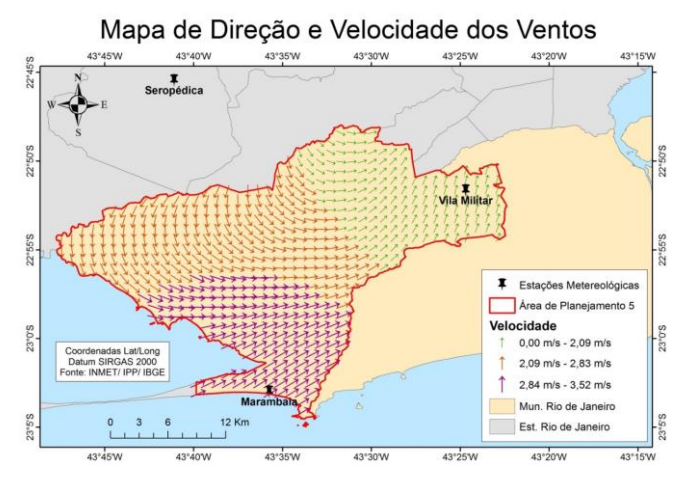

Fig. 3 - Direção e Velocidade dos Ventos. Fonte: Oliveira (2017).

Através dele é possível verificar que o vento tende a descer do norte se encontrar com os ventos provenientes da baía de sepetiba (ventos na direção oeste/leste) e seguirem para a direção nordeste.

A Figura 4 ilustra o mapa dos corpos hídricos compreendidos na Área de Planejamento 5. As áreas contidas dentro do raio de 500m a partir de um corpo hídrico foram consideradas áreas favoráveis.

Mapa de Favorabilidade dos Corpos Hídricos

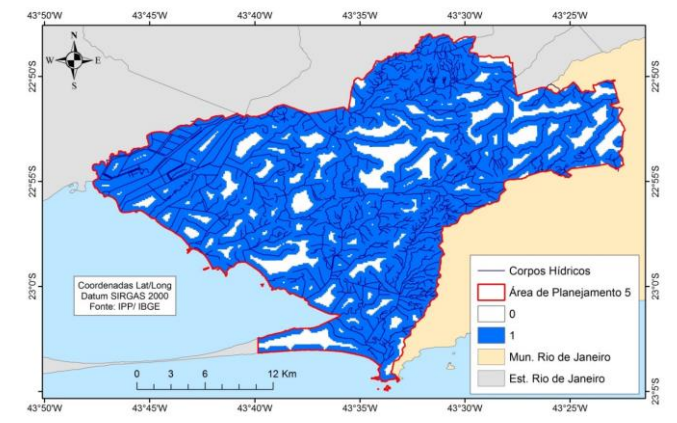

Fig. 4 - Favorabilidade dos Corpos Hídricos. Fonte: Oliveira (2017).

O quarto e último mapa ambiental representa a favorabilidade do Relevo na região escolhida, Figura 5. Relevos íngremes dificultam e impossibilitam a implementação de Incineradores de Resíduos Sólidos Urbanos.

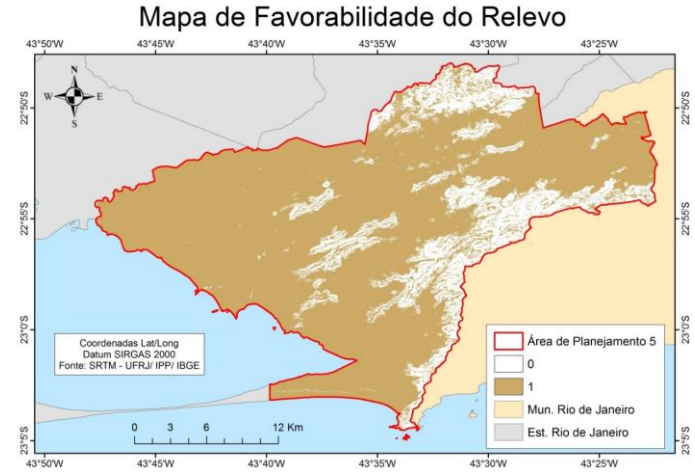

Fig. 5 - Favorabilidade do Relevo. Fonte: Oliveira (2017).

Os resultados obtidos no presente trabalho revelam as potencialidades do SIG na modelagem de dados voltados a produção de layouts cartográficos para mapas temáticos quantitativos, que posteriormente serviram para a integração de informações espaciais para tomada de decisão no processo de avaliação e seleção de áreas para a implantação de incineradores.

## 5- CONCLUSÃO

É possível concluir que a elaboração de mapas temáticos analíticos como os apresentados nesse trabalho são essenciais no processo de tomada de decisão. Em grande parte das análises subsidiadas por sistemas de informações geográficas, os mapas

temáticos se resumem a meios para viabilizar operações de *overlay*, consultas espaciais, modelagens tridimensionais, entre outras operações (Aronoff, 1989). No entanto, para os planejadores esses mapas podem servir de base estatística para outros estudos futuros bem como para o compartilhamento de informações confiáveis em infraestrturas de dados espaciais e apresentações direcionadas projetos locais de educação ambiental.

Vale ressaltar que os fatores estudados para a produção desses mapas temáticos, variam conforme o tipo de empreendimento a ser locado.

A execução desse projeto também permitiu mostrar o quão é importante e eficiente a utilização de um SIGs dentro do planejamento socioambiental de uma área citadina. Considerações mais profundas sobre o emprego desses mapas analíticos gerados em ambiente SIG, para apoio a tomada de decisão na gestão de resíduos sólidos, e implantação de incineradores em áreas urbanas densamente povoadas podem ser vistos em Hassaan (2015) e Oliveira (2017).

### REFERÊNCIAS BIBLIOGRÁFICAS

ABRELPE – ASSOCIAÇÃO BRASILEIRA DE EMPRESAS DE LIMPEZA PÚBLICA E RESÍDUOS ESPECIAIS. 2015. Panorama dos Resíduos Sólidos no Brasil 2015. São Paulo, 90 páginas.

Aronoff. S., 1989, Geographic Information Systems: uma perspectiva de gerenciamento. WDL. Publications, Ottawa, Canadá, 294 páginas.

EMBRAPA – Empresa Brasileira de Pesquisa Agropecuária. 1979. Súmula da X reunião técnica de levantamento de solos. Rio de Janeiro. 83 páginas.

Fiori. S. R. 2014. Public Information Symbols in Tourism: Importance, Challenges, Dimensions and Empirical Research. Revista Brasileira de Cartografia. Vol. 66, Nº 7, 1567-1586 páginas.

Hassaan. M. A. 2015. A GIS-Based Suitability Analysis for Siting a Solid Waste Incineration Power Plant in an Urban Area Case Study: Alexandria Governorate, Egypt. Journal of Geographic Information System, Vol. 7, Nº 6, 643-657 páginas.

Martinelli M. & Machado-Hess E. S. 2014. Mapas Estáticos e Dinâmicos, Tanto Analíticos Como de Síntese, nos Atlas Geográficos Escolares: a Viabilidade Metodológica. Revista Brasileira de Cartografia. Vol. 66, Nº 4,. 899-920 páginas.

Oliveira. T. S., 2017. SIG Aplicado à Localização de Áreas Favoráveis para um Incinerador de Resíduos Sólidos Urbanos Fictício na Área de Planejamento 5 do Município do Rio de Janeiro, Projeto Final de Graduação apresentado à Faculdade de Engenharia da

Universidade do Estado do Rio de Janeiro para obtenção do título de Engenheiro Cartógrafo. UERJ, Rio de Janeiro, Brasil, 96 páginas.

Oliveira. F. B.; Alves, M. G.; Oliveira, C. H. R. 2012. Favorabilidade de Áreas Para Implantação de Aterros Controlados No Município de Campos dos Goytacazes/RJ utilizando Sistema de Informação Geográfica. Revista Brasileira de Cartografia. Vol. 64, Nº 1, 33-44 páginas.